Prof. Dr. Stefan Funken WS 2013/2014 Dipl.-Math. Katharina Becker-Steinberger Lösungsblatt 10 Dipl.-Math. oec. Klaus Stolle 17.01.2014 Institut für Numerische Mathematik Universität Ulm

# Angewandte Numerik 2

### Aufgabe 23 (Finite Elemente Methode in 1D) (8 Punkte)

Gegeben sei die Gleichung

$$
-u''(x) = f(x), \quad x \in \Omega = (0, 1),
$$
  

$$
u(0) = u(1) = 0.
$$

Bestimmen Sie die explizite Lösung dieser Gleichung für

$$
a) f(x) = 1,
$$

- b)  $f(x) = \sin(\pi x)$  und
- c)  $f(x) = \begin{cases} 2, & 0 \leq x \leq \frac{1}{2} \end{cases}$ 2 1,  $\frac{1}{2} < x \leq 1$ .

Hinweis:

Verwenden Sie jeweils einen polynomialen Ansatz für die Funktionen  $u_1$  und  $u_2$  mit

$$
u(x) = \begin{cases} u_1(x), & 0 \le x \le \frac{1}{2} \\ u_2(x), & \frac{1}{2} < x \le 1. \end{cases}
$$

Bestimmen Sie die Koeffizienten der beiden Polynome aus den notwendigen Bedingungen an  $u, u'$  und  $u''$  (u. a. Stetigkeit von u und u').

# Lösungsvorschlag:

a)  $f(x) = 1$ :

i) Ansatz:

u Polynom mit den bekannten Nullstellen 0 und 1 (da  $u(0) = u(1) = 0$ ), also

$$
u(x) = a x (x - 1), a \in \mathbb{R}
$$

Dann gilt:

$$
u(x) = a x (x - 1) = a (x2 – x),u'(x) = a (2x - 1) andu''(x) = 2a.
$$

Mit  $2a = u''(x) = -f(x) = -1$  folgt:

$$
a=-\frac{1}{2}.
$$

# ii) Lösung:

Die gesuchte Lösung lautet also:

$$
u(x) = a (x2 - x),
$$
  
=  $-\frac{1}{2} (x2 - x),$   
=  $-\frac{1}{2} x2 + \frac{1}{2} x.$ 

b)  $f(x) = sin(\pi x)$ :

i) Ansatz:

$$
u(x) = a \sin(\pi x), a \in \mathbb{R}
$$

Dann gilt:

$$
u'(x) = a \pi \cos(\pi x) \text{ und}
$$
  

$$
u''(x) = -a \pi^2 \sin(\pi x).
$$

Mit  $-a \pi^2 sin(\pi x) = u''(x) = -f(x) = -sin(\pi x)$  folgt:

$$
a = \frac{1}{\pi^2}.
$$

ii) Lösung:

Die gesuchte Lösung lautet also:

$$
u(x) = a \sin(\pi x),
$$
  
= 
$$
\frac{1}{\pi^2} \sin(\pi x).
$$

c)

$$
f(x) = \begin{cases} 2, & 0 \le x \le \frac{1}{2} \\ 1, & \frac{1}{2} < x \le 1. \end{cases}
$$
 (1)

i) Ansatz:

$$
u(x) = \begin{cases} u_1(x), & 0 \le x \le \frac{1}{2} \\ u_2(x), & \frac{1}{2} < x \le 1 \end{cases}
$$

mit jeweils einem polynomialem Ansatz für die Funktionen  $\boldsymbol{u}_1$ und  $\boldsymbol{u}_2,$ also

$$
u_1(x) = a_1 x^2 + b_1 x + c_1, \quad a_1, b_1, c_1 \in \mathbb{R}
$$
\n
$$
(2)
$$

$$
u_2(x) = a_2x^2 + b_2x + c_2, \quad a_2, b_2, c_2 \in \mathbb{R}.
$$
\n(3)

Dann gilt:

$$
u'_1(x) = 2 a_1 x + b_1,
$$
  
\n
$$
u''_1(x) = 2 a_1,
$$
  
\n
$$
u'_2(x) = 2 a_2 x + b_2
$$
und  
\n
$$
u''_2(x) = 2 a_2.
$$
\n(5)

Mit (4) und (1) folgt auf dem linken Intervall  $[0, \frac{1}{2}]$  $\frac{1}{2}$ : 2  $a_1 = u''_1(x) = -f(x) = -2$ , also

$$
a_1=-1,
$$

sowie mit (5) und (1) auf dem rechten Intervall  $(\frac{1}{2})$  $\frac{1}{2}$ , 1] : 2  $a_2 = u''_2(x) = -f(x) = -1$ , also

$$
a_2 = -\frac{1}{2}.
$$

Mit der Randbedingung  $u(0) = 0$  und (2) folgt:  $0 = u(0) = u_1(0) = c_1$ , also

$$
c_1=0,
$$

sowie mit der Randbedingung  $u(1) = 0$  und  $(3)$ :  $0 = u(1) = u_2(1) = a_2 1^2 + b_2 1 + c_2 = -\frac{1}{2} + b_2 + c_2$ , also

$$
c_2 = \frac{1}{2} - b_2. \tag{6}
$$

Aufgrund der Stetigkeit von u muss gelten:

$$
u_1\left(\frac{1}{2}\right) = u_2\left(\frac{1}{2}\right)
$$
\n
$$
\Leftrightarrow \qquad a_1\left(\frac{1}{2}\right)^2 + b_1\frac{1}{2} + c_1 = a_2\left(\frac{1}{2}\right)^2 + b_2\frac{1}{2} + c_2
$$
\n
$$
\Leftrightarrow \qquad -\left(\frac{1}{2}\right)^2 + b_1\frac{1}{2} + 0 = -\frac{1}{2}\left(\frac{1}{2}\right)^2 + b_2\frac{1}{2} + \frac{1}{2} - b_2
$$
\n
$$
\Leftrightarrow \qquad -\frac{1}{4} + \frac{1}{2}b_1 = -\frac{1}{2}\frac{1}{4} + \frac{1}{2}b_2 + \frac{1}{2} - b_2
$$
\n
$$
\Leftrightarrow \qquad \frac{1}{2}b_1 = \frac{1}{4} - \frac{1}{2}\frac{1}{4} + \frac{1}{2} + \frac{1}{2}b_2 - b_2
$$
\n
$$
\Leftrightarrow \qquad \frac{1}{2}b_1 = \frac{5}{8} - \frac{1}{2}b_2
$$
\n
$$
\Leftrightarrow \qquad b_1 = \frac{5}{4} - b_2 \qquad (7)
$$

Analog folgt mit der Stetigkeit von u':

$$
u'_1\left(\frac{1}{2}\right) = u'_2\left(\frac{1}{2}\right)
$$
  
\n
$$
\Leftrightarrow
$$
  
\n
$$
2a_1\frac{1}{2} + b_1 = 2a_2\frac{1}{2} + b_2
$$
  
\n
$$
\Leftrightarrow
$$
  
\n
$$
a_1 + b_1 = a_2 + b_2
$$
  
\n
$$
\Leftrightarrow
$$
  
\n
$$
-1 + \frac{5}{4} - b_2 = -\frac{1}{2} + b_2
$$
  
\n
$$
\Leftrightarrow
$$
  
\n
$$
\frac{3}{4} = 2b_2
$$
  
\n
$$
\Leftrightarrow
$$
  
\n
$$
b_2 = \frac{3}{8}
$$

Einsetzen in (6) und (7) liefert

$$
c_2 = \frac{1}{2} - b_2 = \frac{1}{2} - \frac{3}{8} = \frac{1}{8}
$$

und

$$
b_1 = \frac{5}{4} - b_2 = \frac{5}{4} - \frac{3}{8} = \frac{7}{8}
$$

Damit ergibt sich für die beiden Polynome  $u_1$  und  $u_2$ :

$$
u_1(x) = a_1x^2 + b_1x + c_1 = -x^2 + \frac{7}{8}x
$$
  

$$
u_2(x) = a_2x^2 + b_2x + c_2 = -\frac{1}{2}x^2 + \frac{3}{8}x + \frac{1}{8}.
$$

ii) Lösung:

Die gesuchte Lösung lautet also:

$$
u(x) = \begin{cases} -x^2 + \frac{7}{8}x, & 0 \le x \le \frac{1}{2} \\ -\frac{1}{2}x^2 + \frac{3}{8}x + \frac{1}{8}, & \frac{1}{2} < x \le 1. \end{cases}
$$

Aufgabe 24 (Programmieraufgabe, Finite Elemente Methode in 1D mit Hut-Funktionen) (16 Punkte) Programmieren Sie die Finite Elemente Methode für

$$
-u''(x) = f(x), \quad x \in \Omega = (0, 1),
$$
  

$$
u(0) = u(1) = 0.
$$

Als Basis für den diskreten Raum  $X_h$  sollen die Hut-Funktionen verwendet werden. Zu einem gegebenen Gitter  $0 = x_0 < x_1 < \cdots < x_N < x_{N+1} = 1$  definieren wir die Hut-Funktion

$$
\varphi_i(x) = \begin{cases} \frac{x - x_{i-1}}{x_i - x_{i-1}}, & x \in [x_{i-1}, x_i] \\ \frac{x_{i+1} - x}{x_{i+1} - x_i}, & x \in (x_i, x_{i+1}], & i = 1, \dots, N. \\ 0, & \text{sonst} \end{cases}
$$

Das Gitter soll hier als äquidistant gewählt werden, d.h.  $x_i = ih$ ,  $i = 0, ..., N + 1$  mit  $h = \frac{1}{N+1}$ .

- a) Berechnen Sie die Einträge der Steifigkeitsmatrix zunächst auf dem Papier.
- b) Berechnen Sie dann ebenfalls zunächst auf dem Papier die Komponenten der rechten Seite (Lastvektor) b des linearen Gleichungssystems mittels Quadratur. Verwenden Sie hierzu
	- i) die Mittelpunktsregel und
	- ii) die Trapezregel.

Hinweis:

Wenden Sie bei der Berechnung der *i*-ten Komponente  $b_i$  die jeweilige Quadraturformel auf das Intervall [ $x_{i-1}, x_i$ ] und das Intervall [ $x_i, x_{i+1}$ ] getrennt an. Die Komponenten  $b_i$  hängen von f ab.

- c) Berechnen Sie in Ihrem Matlab-Programm den Lastvektor b mit der Mittelpunktsregel aus Teil b), mit der Trapezregel aus Teil b) und mit der Matlab-Funktion quad.
- d) Testen Sie Ihr Programm für die verschiedenen f aus Aufgabe 23 und zeichnen Sie die Lösung jeweils für verschiedene N.
- e) Plotten Sie jeweils den Fehler.

#### Lösungsvorschlag:

$$
-u''(x) = f(x), \qquad x \in \Omega = (0, 1)
$$

$$
u(0) = u(1) = 0
$$

Herleitung der schwachen Formulierung (Multiplikation mit Testfunktion v und Integration über Gebiet  $\Omega$ ):

$$
-\int_0^1 u''(x)v(x)dx = \int_0^1 f(x)v(x)dx \quad \forall v \in X
$$

Partielle Integration der linken Seite (beachte:  $v(0) = v(1) = 0$ ):

$$
\int_0^1 u'(x)v'(x)dx = \int_0^1 f(x)v(x)dx \qquad \forall v \in X
$$
\n(8)

Diskretes Problem:

Hutfunktionen als Basis:

$$
\varphi_i(x) = \begin{cases} \frac{x - x_{i-1}}{x_i - x_{i-1}}, & x \in [x_{i-1}, x_i] \\ \frac{x_{i+1} - x}{x_{i+1} - x_i}, & x \in (x_i, x_{i+1}], & i = 1, ..., N \\ 0, & s \text{on} \, s \end{cases}
$$

wobei  $x_i = i \cdot h$ ,  $i = 0, \ldots, N$ ,  $h = \frac{1}{N+1}$ wober  $x_i = i \cdot n$ ,  $i = 0, \ldots, i \cdot n$ ,  $n = \overline{N+1}$ <br>Ansatz für die diskrete Näherungs-Lösung:

$$
u_h(x) = \sum_{j=1}^N u_j \varphi_j(x)
$$

Nach Übergang zum diskreten Teilraum  $X_h \subset X$  lautet die Gleichung (9)

$$
\int_{0}^{1} u'_{h}(x)v'_{h}(x)dx = \int_{0}^{1} f(x)v_{h}(x)dx \qquad \forall v_{h} \in X_{h}
$$
\n(9)

Einsetzen von  $u_h(x) = \sum_{j=1}^{N} u_j \varphi_j(x)$  liefert mit  $u'_h(x) = \sum_{j=1}^{N} u_j \varphi'_j(x)$ 

$$
\int_0^1 \sum_{j=1}^N u_j \varphi_j'(x) v_h'(x) dx = \int_0^1 f(x) v_h(x) dx \qquad \forall v_h \in X_h
$$

und mit Vertauschung von Integration und Summation

$$
\sum_{j=1}^{N} u_j \int_0^1 \varphi_j'(x) v_h'(x) dx = \int_0^1 f(x) v_h(x) dx \qquad \forall \ v_h \in X_h
$$

Statt mit allen Funktionen  $v_h \in X_h$  die Gleichung zu testen, genügt es, die Gleichung nur mit allen Basisfunktionen zu testen:

$$
\sum_{j=1}^{N} u_j \int_0^1 \varphi'_j(x) \varphi'_i(x) dx = \int_0^1 f(x) \varphi_i(x) dx \qquad i = 1, \dots, N
$$
\n(10)

Dies ergibt ein lineares Gleichungssystem  $A \cdot u = b$ :

$$
A = (a_{ij})_{1 \le i,j \le N}
$$
 mit  $a_{ij} = \int_0^1 \varphi'_j(x)\varphi'_i(x)dx$   

$$
u = (u_1, \dots, u_N)^T
$$
  

$$
b = (b_1, \dots, b_N)^T
$$
 mit  $b_i = \int_0^1 f(x)\varphi_i(x)dx$ .

a) Berechnung der Einträge von A:

$$
\varphi'_{i}(x) = \begin{cases}\n\frac{1}{x_{i} - x_{i-1}}, & x \in [x_{i-1}, x_{i}] \\
\frac{-1}{x_{i+1} - x_{i}}, & x \in (x_{i}, x_{i+1}], & i = 1, ..., N \\
0, & \text{sonst}\n\end{cases}
$$
\n
$$
= \begin{cases}\n\frac{1}{h}, & x \in [x_{i-1}, x_{i}] \\
-\frac{1}{h}, & x \in (x_{i}, x_{i+1}], & i = 1, ..., N \\
0, & \text{sonst}\n\end{cases}
$$

$$
a_{i,i-1} = \int_0^1 \underbrace{\varphi'_{i-1}(x)\varphi'_i(x)}_{\neq 0 \text{ nur in } [x_{i-1}, x_i]} dx \qquad i = 2, ..., N
$$
  
\n
$$
= \int_{x_{i-1}}^{x_i} -\frac{1}{h} \cdot \frac{1}{h} dx = -\frac{1}{h^2} \int_{x_{i-1}}^{x_i} 1 dx = -\frac{1}{h^2} \cdot [x_i - x_{i-1}] = -\frac{1}{h^2} \cdot h
$$
  
\n
$$
= -\frac{1}{h}
$$
  
\n
$$
a_{i,i+1} = \int_0^1 \varphi'_{i+1}(x)\varphi'_i(x) dx \qquad i = 1, ..., N - 1
$$
  
\n
$$
= \int_{x_i}^{x_{i+1}} \frac{1}{h} \cdot \frac{-1}{h} dx = -\frac{1}{h^2} \int_{x_i}^{x_{i+1}} 1 dx = -\frac{1}{h^2} [x_{i+1} - x_i] = -\frac{1}{h^2} \cdot h
$$
  
\n
$$
= -\frac{1}{h}
$$
  
\n
$$
a_{ii} = \int_0^1 \varphi'_i(x)\varphi'_i(x) dx \qquad i = 1, ..., N
$$
  
\n
$$
= \int_{x_{i-1}}^{x_i} \frac{1}{h} \cdot \frac{1}{h} dx + \int_{x_i}^{x_{i+1}} \frac{-1}{h} \cdot \frac{-1}{h} dx
$$
  
\n
$$
= \frac{1}{h^2} \left( \int_{x_{i-1}}^{x_i} 1 dx + \int_{x_i}^{x_{i+1}} 1 dx \right) = \frac{1}{h^2} ([x_i - x_{i-1}] + [x_{i+1} - x_i]) = \frac{1}{h^2} \cdot 2h
$$
  
\n
$$
= \frac{2}{h}
$$
  
\n
$$
a_{ij} = 0 \qquad \text{sonst (da Träger von } \varphi_i \text{ und } \varphi_j \text{ disjunkt})
$$

b) Berechnung der Rechten Seite:

$$
b_i = \int_0^1 f(x)\varphi_i(x)dx \qquad i = 1, ..., N
$$
  
= 
$$
\int_{x_{i-1}}^{x_i} f(x)\varphi_i(x)dx + \int_{x_i}^{x_{i+1}} f(x)\varphi_i(x)dx
$$

i) Mittelpunktsregel:  $\int_a^b g(x) dx \approx g\left(\frac{a+b}{2}\right)$  $\frac{+b}{2}$ )  $\cdot$   $(b-a)$ Anwendung auf jedes der beiden Integrale. Auswertepunkte:

$$
x_l = \frac{x_{i-1} + x_i}{2} = x_{i-1} + \frac{h}{2}
$$
 (links Integral)  
\n
$$
x_r = \frac{x_i + x_{i+1}}{2} = x_i + \frac{h}{2}
$$
 (rechtes Integral)  
\n
$$
\Rightarrow \varphi_i(x_l) = \frac{1}{2}, \quad \varphi(x_r) = \frac{1}{2}
$$
\n
$$
\Rightarrow \int_{x_{i-1}}^{x_i} f(x)\varphi_i(x)dx \approx f(x_l) \cdot \varphi_i(x_l) \cdot (x_i - x_{i-1}) = \frac{h}{2} \cdot f(x_l) = \frac{h}{2} f\left(x_{i-1} + \frac{h}{2}\right)
$$
\n
$$
\int_{x_i}^{x_{i+1}} f(x)\varphi_i(x)dx \approx f(x_r) \cdot \varphi_i(x_r) \cdot (x_{i+1} - x_i) = \frac{h}{2} \cdot f(x_r) = \frac{h}{2} f\left(x_i + \frac{h}{2}\right)
$$
\n
$$
\Rightarrow b_i \approx \frac{h}{2} \left(f\left(x_{i-1} + \frac{h}{2}\right) + f\left(x_i + \frac{h}{2}\right)\right)
$$

ii) Trapezregel:  $\int_a^b g(x) dx \approx \frac{g(a)+g(b)}{2}$  $rac{+g(0)}{2}(b-a)$  Anwendung auf jedes der beiden Integrale.

$$
b_{i} = \int_{x_{i-1}}^{x_{i}} f(x)\varphi_{i}(x)dx + \int_{x_{i}}^{x_{i+1}} f(x)\varphi_{i}(x)dx
$$
  
\n
$$
\approx \frac{f(x_{i-1})\overline{\varphi_{i}(x_{i-1})} + f(x_{i})\varphi_{i}(x_{i})\overline{(x_{i} - x_{i-1})} + \frac{f(x_{i})\varphi_{i}(x_{i}) + f(x_{i+1})\overline{\varphi_{i}(x_{i+1})}}{2}\overline{(x_{i+1} - x_{i})}
$$
  
\n
$$
= \frac{h}{2} \left( f(x_{i})\underbrace{\varphi_{i}(x_{i})}_{=1} + f(x_{i})\underbrace{\varphi_{i}(x_{i})}_{=1} \right)
$$
  
\n
$$
= h \cdot f(x_{i})
$$

c) Matlab-Programm

```
1 % % Angewandte Numerik 2 , WS 2013/2014
2 \mid \% Blatt 10, Aufgabe 24: FEM in 1D, Hutfunktionen
3 %
4 \mid \mathcal{X} Loesungsvorschlag
5 %
6 % Hauptprogramm : F i n i t e −Elemente−Methode
7
8 clear all;
9 close all;
10
11 \text{ Ns} = [10 \text{ 50}]; \% FEM fuer mehrere N testen
12
13 %% Schleife zum Testen fuer alle im Vektor Ns angegebenen N
14
15 for n = 1: length(Ns)16 N = Ns(n);
17 h = 1 / (N+1);
18 | xi = \text{linspace}(0, 1, N+2);19
20 \mid \% Steifigkeitsmatrix A aufstellen
21
22 | e = \text{ones}(N, 1);23 A = 1/h * spdiags ([-e 2*e -e], -1:1, N, N); % ohne x 0 und x N+1
24
25 \mid \% rechte Seite b berechnen
26
27 biMpr = \mathbf{zeros}(N,1); % fuer Mittelpunktsregel
28 biTr = \mathbf{zeros}(N,1); % fuer Trapezregel
29 biQuad = \mathbf{zeros}(N,1); % fuer Matlab-Funktion quad
30
31 for func = 1:3 \% FEM f, r die 3 verschiedenen f testen
32 u = zeros (N+2, 1); % u ist die exakte Loesung
33 if func = 134 \vert funcName = \vert f(x) \vert = 1, \vert \text{Augabe}\_\text{23}\_\text{Teil}\_\text{a};
35 f = \mathcal{Q}(x) 1;
36 | u = (-1/2 * xi * (xi - 1));
37 elseif func = 238 \vert funcName = 'f(x) = \sin(pix), \Delta \theta \Delta 23 \Delta \theta \Delta \theta ';
39 \vert f = \mathcal{Q}(x) sin (pi*x);
40 | u = (1/(\mathbf{pi} * \mathbf{pi}) * \sin(\mathbf{pi} * \mathbf{xi}));
41 elseif func = 3
```

```
42
                 funcName = 'Sprungfunktion, \text{Lufgabe}\_23\text{uTeil}\_c';
43
                 f = \mathcal{Q}(x) f3(x);
                 for i = 1: length (xi)44
45
                     x = xi(i);if (x \le 0.5)46
                          u(i) = -x^2 + 7/8*x;47
48
                     else
                          u(i) = -0.5*x^2 + 3/8*x + 1/8;49
50
                     end
51end
52\,% end Fallunterscheidung func
            end
53
            % Quadratur fuer rechte Seite
54
55
            for i = 1:N56
                 x = xi(i+1);biMpr(i) = h/2 * (f(x-h/2) + f(x+h/2)); % Mittelpunktsregel
57
                                                              \% Trapezregel
58
                 \text{biTr}(i) = h * f(x);59
60
                 phiLinks = \mathcal{Q}(x) (x- xi(i)) ./ (xi(i+1)-xi(i));
                 phiRechts = @(x) (xi(i+2)-x) ./ (xi(i+2)-xi(i+1));
61
                 biQuad(i) = \text{quad}(\mathbb{Q}(x) \text{ phiLinks}(x) \cdot * f(x), xi(i), xi(i+1)) \dots62
63
                            + quad(\mathcal{Q}(x) phiRechts(x). *f(x), xi(i+1), xi(i+2));
64
            end
65
   %% Loesen des FEM-Gleichungssystems und Fehler berechnen
66
67
68
            uhMpr = \mathbf{zeros}(N+2, 1);% Naeherungsl. bei Mittelpunktsregel
                    = zeros (N+2, 1);% Naeherungsl. bei Mittelpunktsregel
69
            uhTruhQuad = zeros(N+2, 1);% Naeherungsl. bei Matlab-Funktion quad
70
71
72
            \mathrm{uhMpr}(2:N+1) = A\ \mathrm{biMpr}:73
            \mathrm{uhTr}(2:N+1) = A\backslash \mathrm{biTr};
            uhQuad(2:N+1)= A\biQuad;74
75
76
            errMpr = abs(u - uhMpr);% Fehler gegenueber der analytischen Loesung
            errTr = abs(u - uhTr);77
78
            errQuad = abs(u - uhQuad);79
   W Loesung und Fehler in verschiedene Grafiken plotten:
80
            fuer jedes N und fuer jede Funktion eine eigene Grafik
81
   %%82
            jeweils fuer die Loesung und den Fehler
83
84
            % Loesung plottenfigure ((((n-1)*3)+(func-1))*2+1);
85
            plot(xi, uhMpr, '+-', xi, uhTr, 'o-', xi, uhQuad, '*-', xi, u)86
            legend ('Mittelpunktsregel', 'Trapezregel', ...
87
                                   'Matlab-Funktion_quad', 'exakte_L^sung')
88\,title (\lceil'L^sung_f,r_' funcName ';_N_=_' num2str(N)])
89
90
            \mathbf{xlabel}('x')91
            ylabel('u')92
            % Fehler Plotten
93
94
            figure (( (n-1)*3)+(func-1))*2+2);plot(xi, errMpr, '+-', xi, errTr, 'o-', xi, errQuad, '*-')95
```

```
96 | legend ( 'Mittelpunktsregel ', 'Trapezregel ', 'Matlab-Funktion quad ')
97 \left| \text{title } (\text{['Fehler}\_\text{f,r}\_\text{'} \text{funcName }';\text{N}\_\text{=}\text{' num2str(N)}]) \right|98 \vert \mathbf{x} \vert \mathbf{a} \mathbf{b} \mathbf{e} \vert \left( \vert \mathbf{x} \vert \right)99 ylabel ('err')
100
\begin{array}{c|c}\n 101 & \text{end}\n \end{array} \begin{array}{c|c}\n \%\ 3 \ \text{verschiedene}\n \end{array}102 end % Verschiedene N
  1 \mid \% \% Angewandte Numerik 2, WS 2013/2014
  2 \mid \% Blatt 10, Aufgabe 24: FEM in 1D, Hutfunktionen
  3 \mid \%4 | % Loesungsvorschlag
  5 \mid \%6 \mid \% Sprungfunktion f von Aufgabe 23 c)
  7
  8 \mid function [y] = f3(x)9
 10 if (x < 0.5)11 | y = 2;12 elseif (x > 0.5)13 \mid y = 1;14 else
 15 y = 1.5;
 16
 17 end
 18 end
```
# d) Näherungslösungen

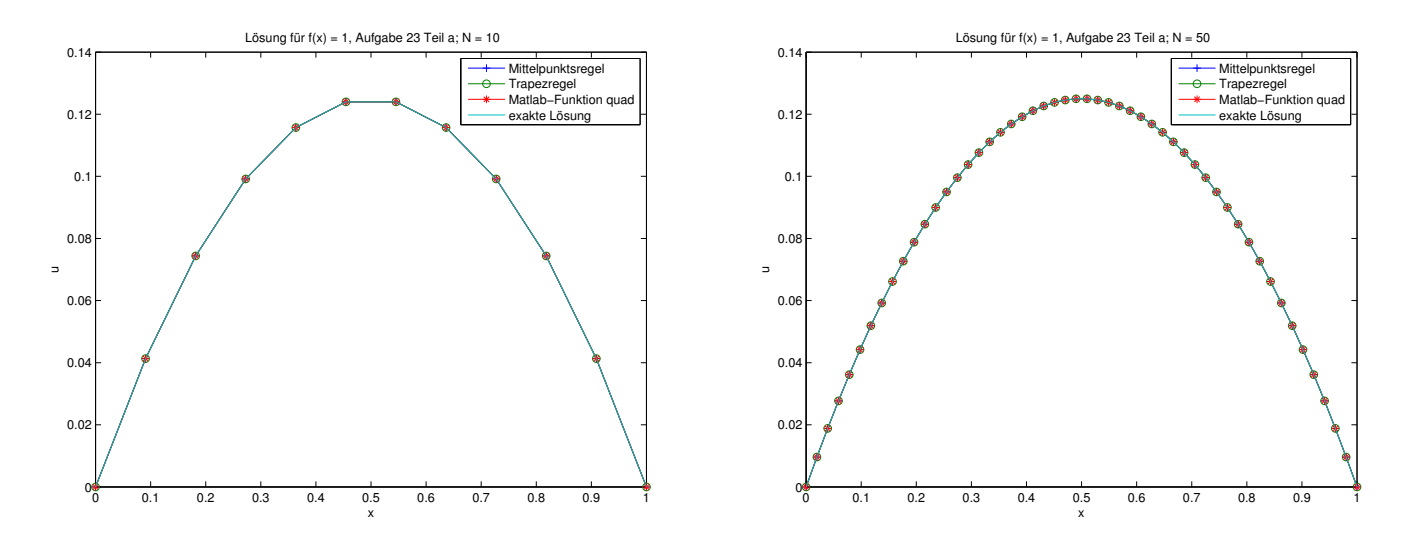

Abbildung 1: Lösungen zur konstanten Funktion aus Aufgabe 23 a für  $N = 10$  und  $N = 50$ 

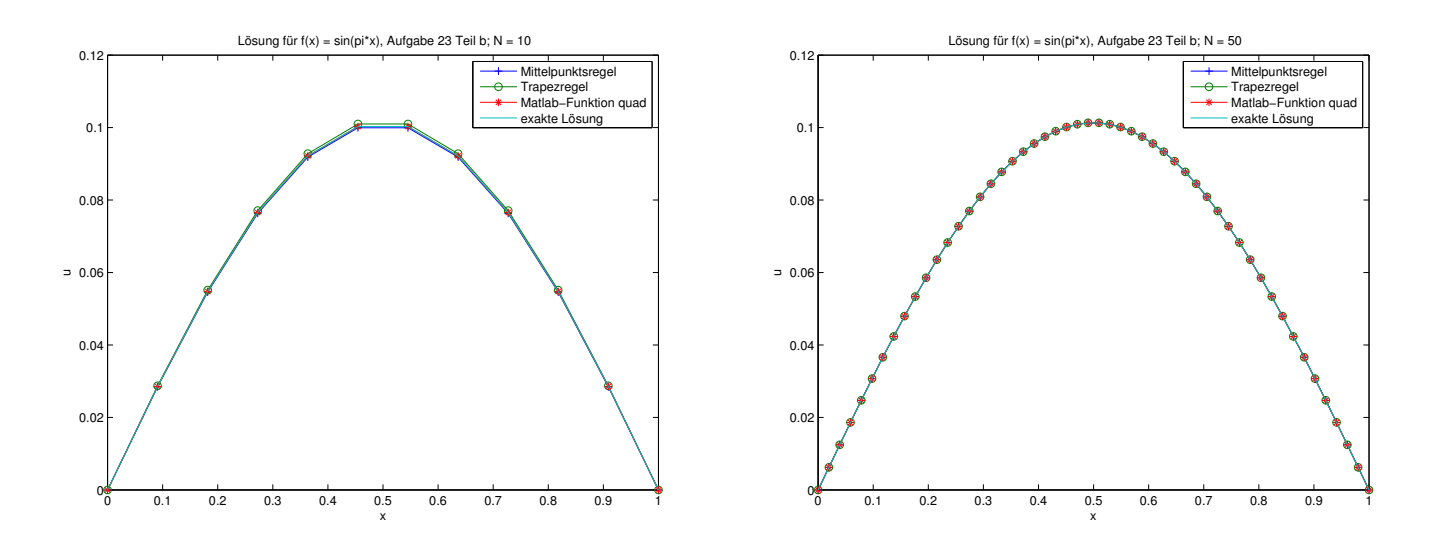

Abbildung 2: Lösungen zur Sinus-Funktion aus Aufgabe 23 b für  $N = 10$  und  $N = 50$ 

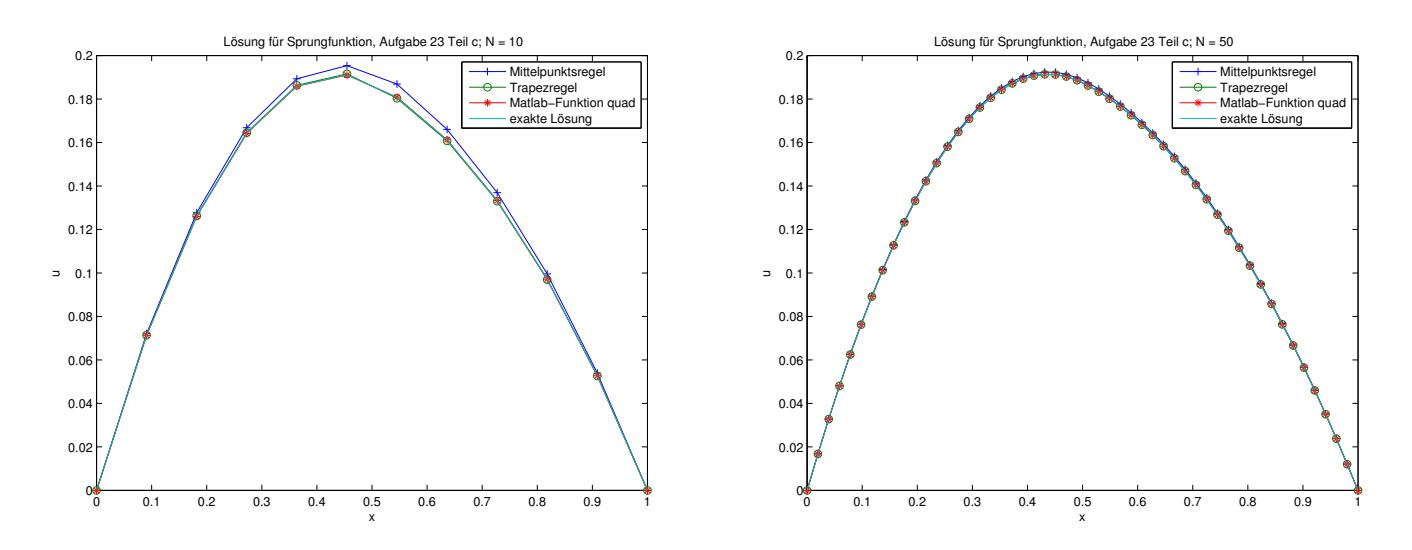

Abbildung 3: Lösungen zur Sprung-Funktion aus Aufgabe 23 c für  $N = 10$  und  $N = 50$ 

e) Fehler

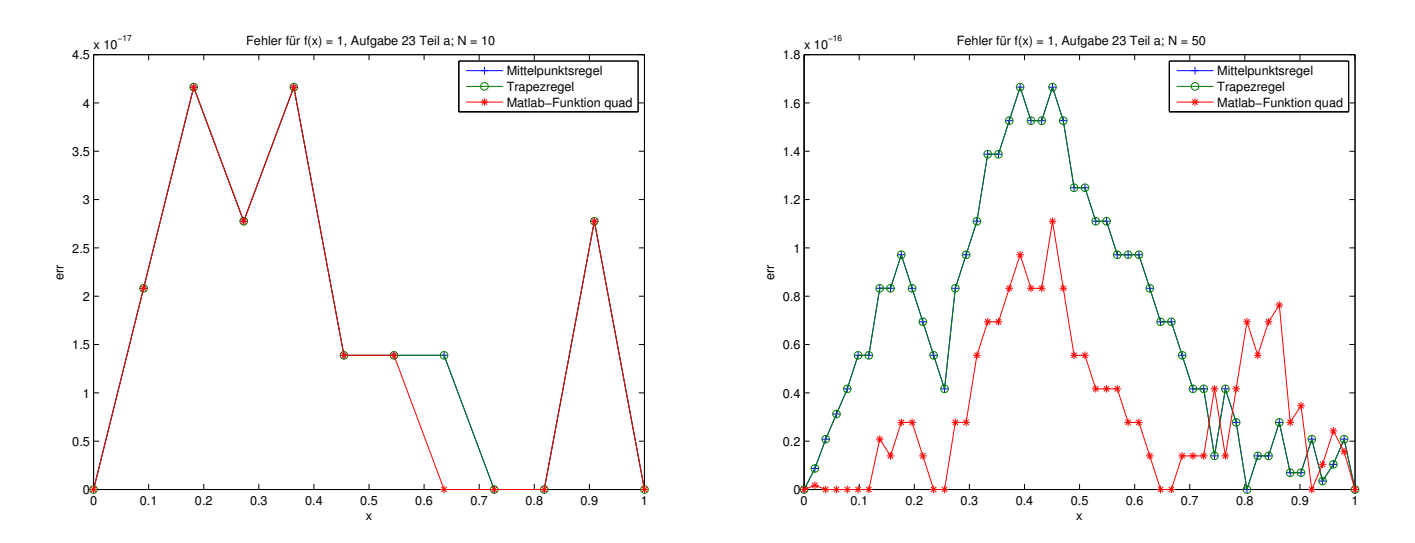

Abbildung 4: Fehler zur konstanten Funktion aus Aufgabe 23 a für  $N = 10$  und  $N = 50$ 

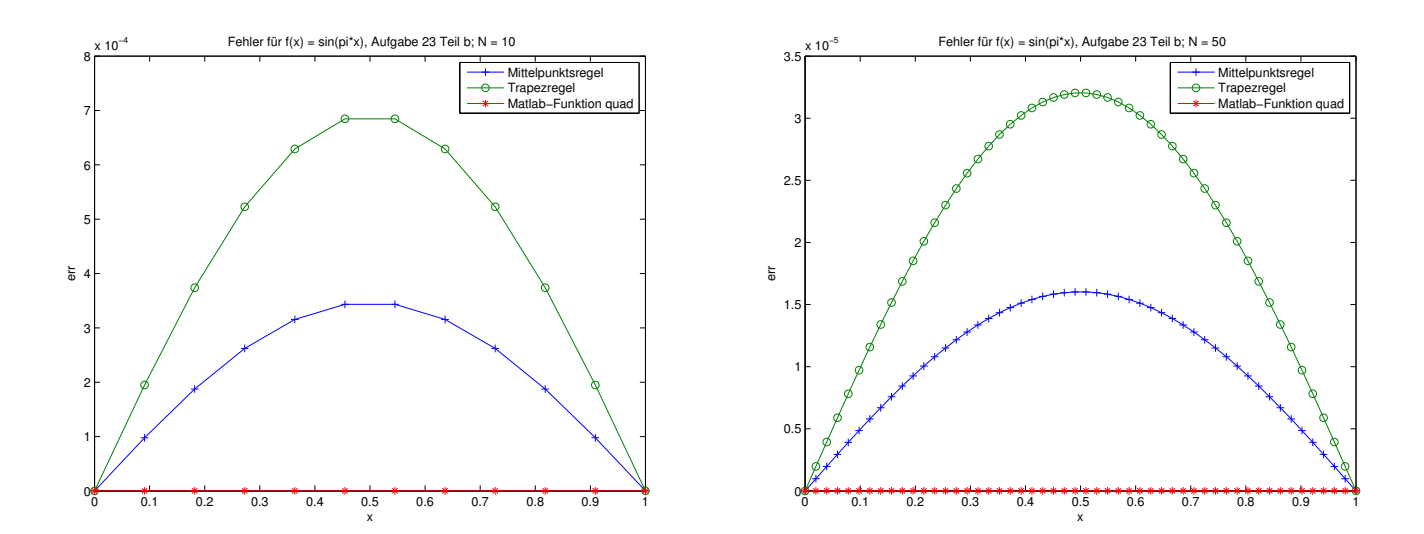

Abbildung 5: Fehler zur Sinus-Funktion aus Aufgabe 23 b für  $N = 10$  und  $N = 50$ 

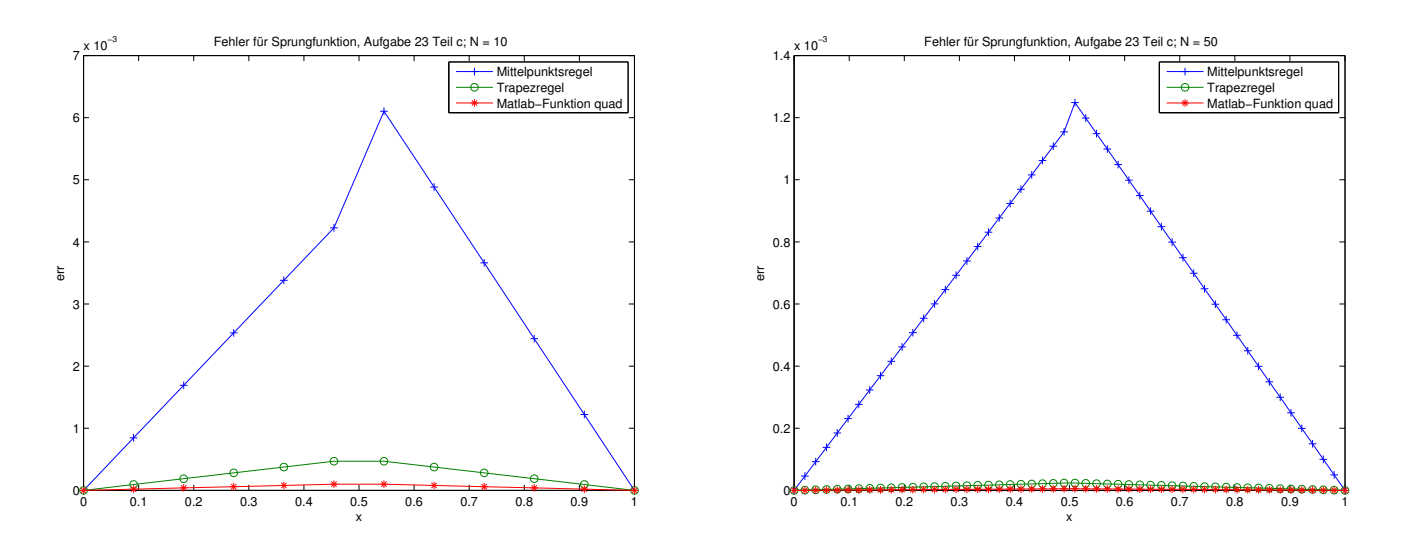

Abbildung 6: Fehler zur Sprung-Funktion aus Aufgabe 23 c für  $N = 10$  und  $N = 50$ 

Aufgabe 25 (Zusatz-Programmieraufgabe, FEM in 1D mit Trigonometrischen Funktionen) (8\* Punkte) Wir betrachten wieder das Problem

$$
-u''(x) = f(x), \quad x \in \Omega = (0, 1),
$$
  
 
$$
u(0) = u(1) = 0.
$$

Jetzt verwenden wir als Basis für den Raum  $X_h$  die Funktionen  $\varphi_k(x) = \sin(k\pi x), k = 1, \ldots, N$ .

- a) Berechnen Sie wie in Aufgabe 24 die Einträge der Steifigkeitsmatrix zunächst auf dem Papier.
- b) Testen Sie Ihr Programm wieder für die verschiedenen f aus Aufgabe 23 und zeichnen Sie die Lösung jeweils für verschiedene N. Sie dürfen zur Berechnung des Lastvektors b die Matlab-Funktion quad verwenden.
- c) Plotten Sie jeweils den Fehler.

# Lösungsvorschlag:

Basisfunktionen

$$
\varphi_k(x) = \sin(k\pi x), \qquad k = 1, \dots, N
$$
  

$$
\Rightarrow \varphi'_k(x) = k\pi \cos(k\pi x)
$$

Es gilt:

$$
\cos(x) \cdot \cos(y) = \frac{1}{2} (\cos(x - y) + \cos(x + y)) \text{ und}
$$

$$
\cos^{2}(x) = \frac{1}{2} (1 + \cos(2x))
$$

a) Berechnung der Einträge der Steifigkeitsmatrix:

$$
a_{kk} = \int_{0}^{1} \varphi_{k}'(x) \cdot \varphi_{k}'(x) dx \qquad k = 1, ..., N
$$
  
\n
$$
= \int_{0}^{1} k\pi \cos(k\pi x) \cdot k\pi \cos(k\pi x) dx
$$
  
\n
$$
= k^{2}\pi^{2} \int_{0}^{1} \cos^{2}(k\pi x) dx
$$
  
\n
$$
= k^{2}\pi^{2} \int_{0}^{1} \frac{1}{2}(1 + \cos(2k\pi x)) dx
$$
  
\n
$$
= \frac{k^{2}\pi^{2}}{2} \left[ x + \frac{1}{2k\pi} \sin(2k\pi x) \right]_{0}^{1}
$$
  
\n
$$
= \frac{k^{2}\pi^{2}}{2} \left( 1 + \frac{1}{2k\pi} \frac{\sin(2k\pi)}{2} - 0 - \frac{1}{2k\pi} \frac{\sin(2k\pi)}{2} \right)
$$
  
\n
$$
= \frac{k^{2}\pi^{2}}{2}
$$
  
\n
$$
a_{kj} = \int_{0}^{1} \varphi_{k}'(x) \varphi_{j}'(x) dx \qquad k, j = 1, ..., N, \ k \neq j
$$
  
\n
$$
= \int_{0}^{1} k\pi \cos(k\pi x) \cdot j\pi \cos(j\pi x) dx
$$
  
\n
$$
= k j \pi^{2} \int_{0}^{1} \frac{1}{2} (\cos((k - j)\pi x) + \cos((k + j)\pi x)) dx
$$
  
\n
$$
= \frac{k j \pi^{2}}{2} \left[ \frac{1}{(k - j)\pi} \sin((k - j)\pi x) + \frac{1}{(k + j)\pi} \sin((k + j)\pi x) \right]_{0}^{1}
$$
  
\n
$$
= \frac{k j \pi^{2}}{2\pi} \left( \frac{1}{k - j} \frac{\sin((k - j)\pi)}{2} + \frac{1}{k + j} \frac{\sin((k + j)\pi)}{2} - \frac{1}{k - j} \frac{\sin(0)}{2} - \frac{1}{k + j} \frac{\sin(0)}{2} \right)
$$
  
\n= 0

Also hat die Steifigkeitsmatrix die Form:

$$
A = \frac{\pi^2}{2} \begin{pmatrix} 1 & & & & 0 \\ & 4 & & & \\ & & 9 & & \\ & & & \ddots & \\ 0 & & & & N^2 \end{pmatrix}
$$

```
b) Matlab-Programm
```

```
\% % Angewandte Numerik 2, WS 2013/2014
 \mathbf{1}2 \mid \mathcal{E} Blatt 10, Aufgabe 25: FEM in 1D, Fourier-Basis-Funktionen
 3
   \%4 \mid \mathcal{C} Loesungsvorschlag
   \frac{9}{6}5\overline{)}6\,|\% Hauptprogramm: Finite-Elemente-Methode
 \overline{7}8
   clear all:
9
   close all:
10
   |Ns = [10 \ 100];% FEM fuer mehrere N testen
11
12
   xi = linespace(0, 1, 1000);% Aufloesung zur Berechnung der Naeherung
13
14
   %% Schleife zum Testen fuer alle im Vektor Ns angegebenen N
15
16
   for n = 1: length (Ns)17
        N = Ns(n);indBasisFunc = (1:N); % Indizes der Basisfunktionen
18
19
20
   \frac{1}{2}\% Steifigkeitsmatrix A aufstellen
21
22
        A = (pi * pi / 2) * spdiags (indBasisFunc.^2, 0, N, N);23
   %% rechte Seite b berechnen
24
25
        for func = 1:326
                                         % FEM f, r die 3 verschiedenen f testen
27
             u = zeros(length(xi), 1); % u ist die exakte Loesung
28
             if func = 129
                 funcName = 'f(x) = 1, Aufgabe 23 Teil a';
                  f = \mathcal{Q}(x) 1;
30
31
                 u = (-1/2 * xi * (xi - 1));
32
             elseif func = 233
                 funcName = 'f(x) = \sin(pix), Aufgabe - 23 Teil b';
                  f = \mathcal{Q}(x) \sin(pix);34
35
                 u = (1/(\pi i * \pi i) * \sin(\pi i * \pi i));
36
             elseif func = 3
37
                 funcName = 'Sprungfunktion, Aufgabe 23 Teil \_{c}';
38
                  f = \mathcal{Q}(x) f3(x);
                  for i = 1: length (xi)39
                      x = xi(i);40
41
                      if (x \le 0.5)42
                           u(i) = -x^2 + 7/8*x;43
                      else
                           u(i) = -0.5*x^2 + 3/8*x + 1/8;44
45
                      end
46
                 end
47
             end
                                             % end Fallunterscheidung func
48
49
             % Quadratur fuer rechte Seite
50\mathrm{bi} = \mathrm{zeros}(N,1);for i = 1:N51
52
                  bi(i) = quad(\mathcal{Q}(x) (f(x). * sin(i * pi * x)), 0, 1);
53
             end
```

```
54
55
    W Loesen des FEM-Gleichungssystems und Fehler berechnen
56
57
               % Koeffizienten der Linearkombination der Basisfunktionen berechnen
               \overline{\mathbf{u}} = A\bi ;
58
59
               uh = zeros(length(xi), 1);60
61
               for i=1:N62
                    uh = uh + ui(i).*sin(i.*pi.*xi)63
               end
64
65
               err = abs(u - uh); % Fehler gegenueber der analytischen Loesung
66
67
    %% Loesung und Fehler in verschiedene Grafiken plotten:
              fuer jedes N und fuer jede Funktion eine eigene Grafik
68
    %
    %69
              jeweils fuer die Loesung und den Fehler
70
71
              % Loesung plotten72
              figure ((((n-1)*3)+(func-1))*2+1);
              plot(xi, uh, '-'', xi, u, '-'')73
              {\bf legend}\left(\sqrt[N\% \text{oherungsl}^{\wedge}\operatorname{sumg}^{\prime}\right),\quad \left(\textrm{exakte\_L}^{\wedge} \operatorname{sumg}^{\prime}\right)74
              title (\lceil'L^sung_f,r_' funcName ';_N_=_' num2str(N)])
75
76
              xlabel('x')ylabel('u')77
78
79
              \% Fehler plotten
80
              figure ((((n-1)*3)+(func-1))*2+2);
81
              plot(xi, err)82
              legend('Fehler')83
              title (\lceil'Fehler \lfloor f \rfloorr \lfloor' funcName '; \lfloor N \rfloor = \lfloor' num2str(N)])
              xlabel('x')84
85
              ylabel('err')
    %
86
87
                                       % 3 verschiedene f
         end
                                       % Verschiedene N
88
   end
 \mathbf{1}% % Angewandte Numerik 2, WS 2013/2014
 \boldsymbol{2}% Blatt 10, Aufgabe 24: FEM in 1D, Hutfunktionen
 \mathbf{3}| %
   |\% Loesungsvorschlag
 \overline{4}\%\bf 5\% Sprungfunktion f von Aufgabe 23 c)
 \,6\,\overline{7}function [y] = f3(x)8
 9
         if (x < 0.5)10\,11y = 2;
         elseif (x > 0.5)12
13
              y = 1;
14
         else
              y = 1.5;15
16
17
         end
18
   end
```
### c) Näherungslösungen

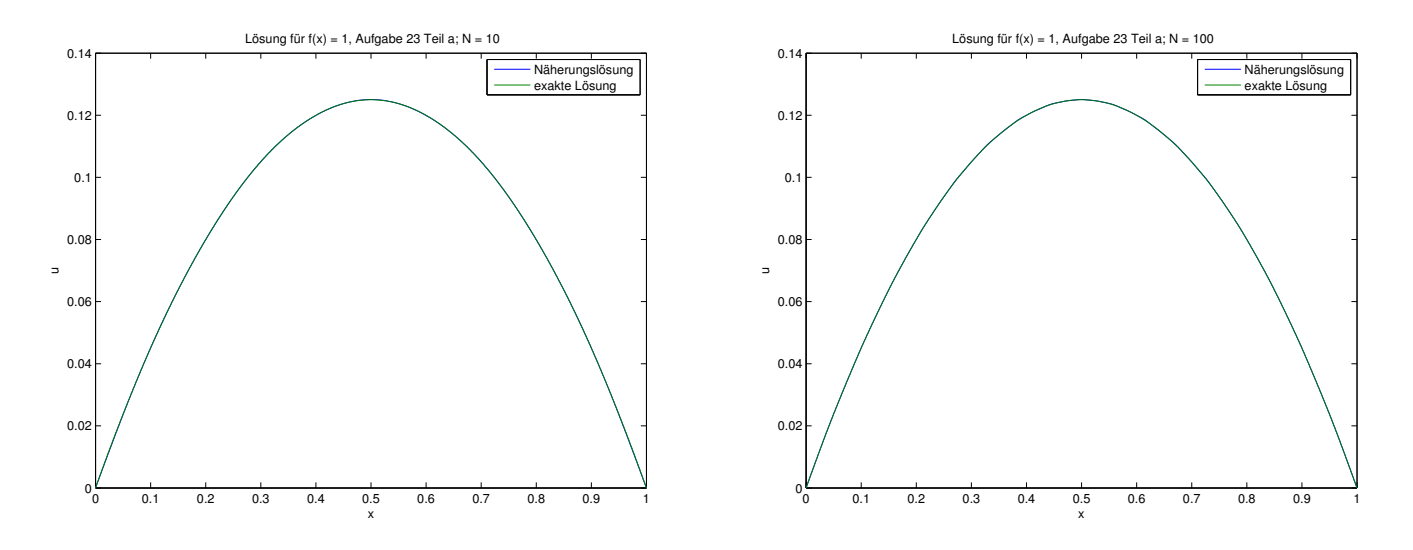

Abbildung 7: Lösungen zur konstanten Funktion aus Aufgabe 23 a für $N=10$ und $N=100$ 

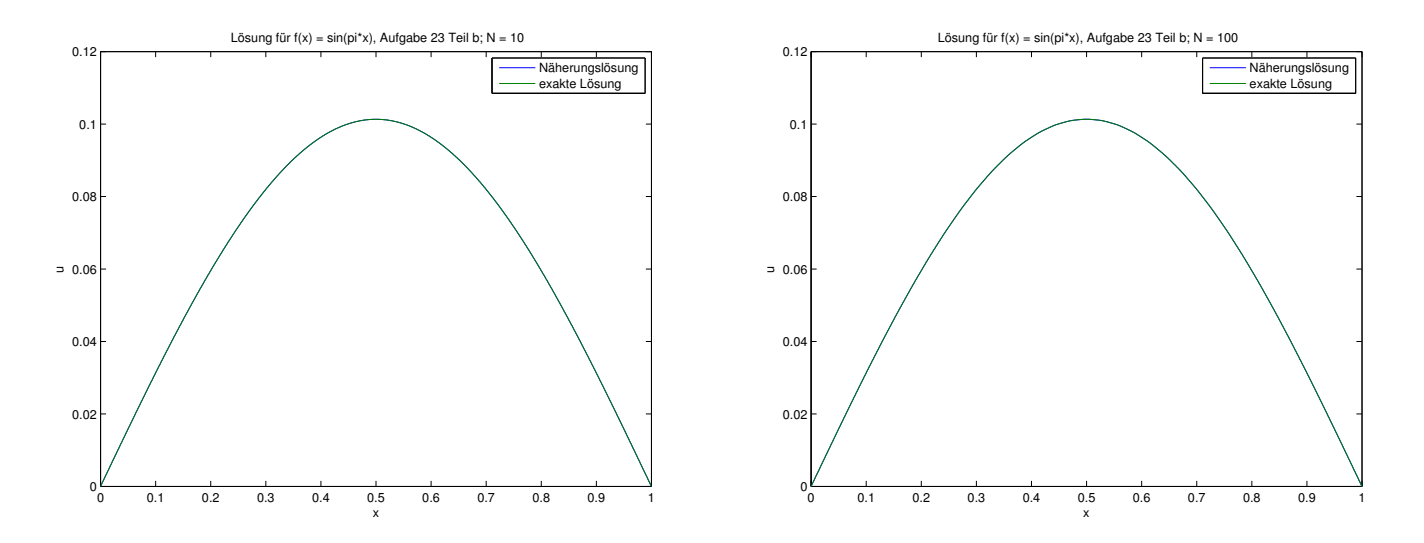

Abbildung 8: Lösungen zur Sinus-Funktion aus Aufgabe 23 b für  $N = 10$  und  $N = 100$ 

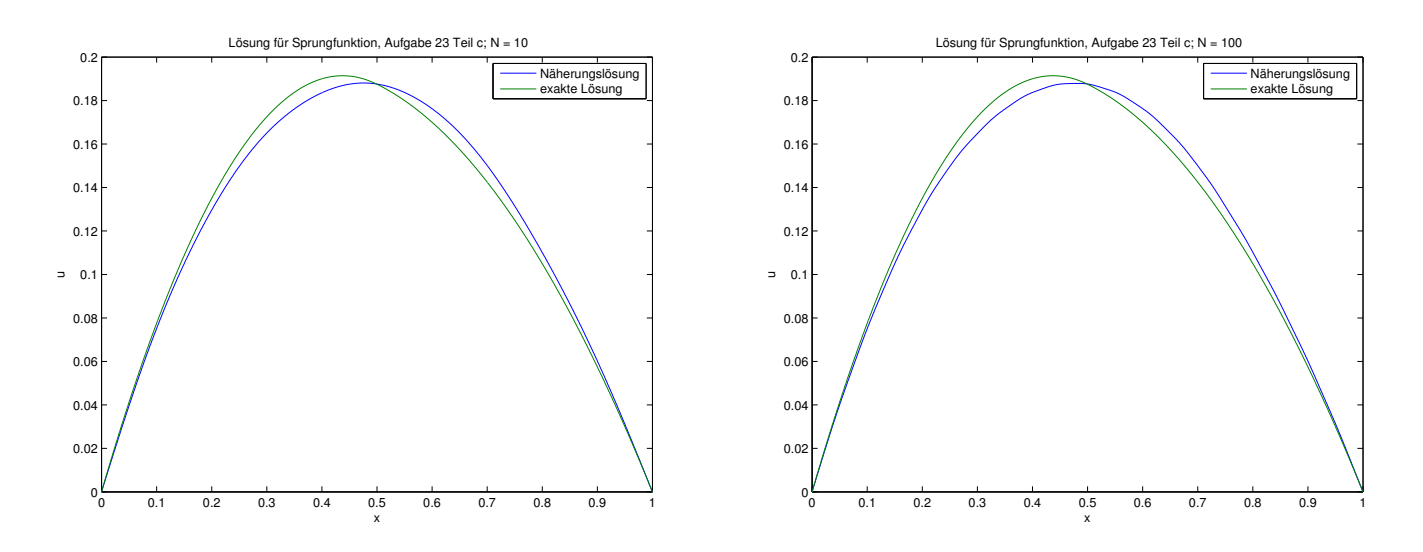

Abbildung 9: Lösungen zur Sprung-Funktion aus Aufgabe 23 c für $N=10$ und $N=100$ 

### d) Fehler

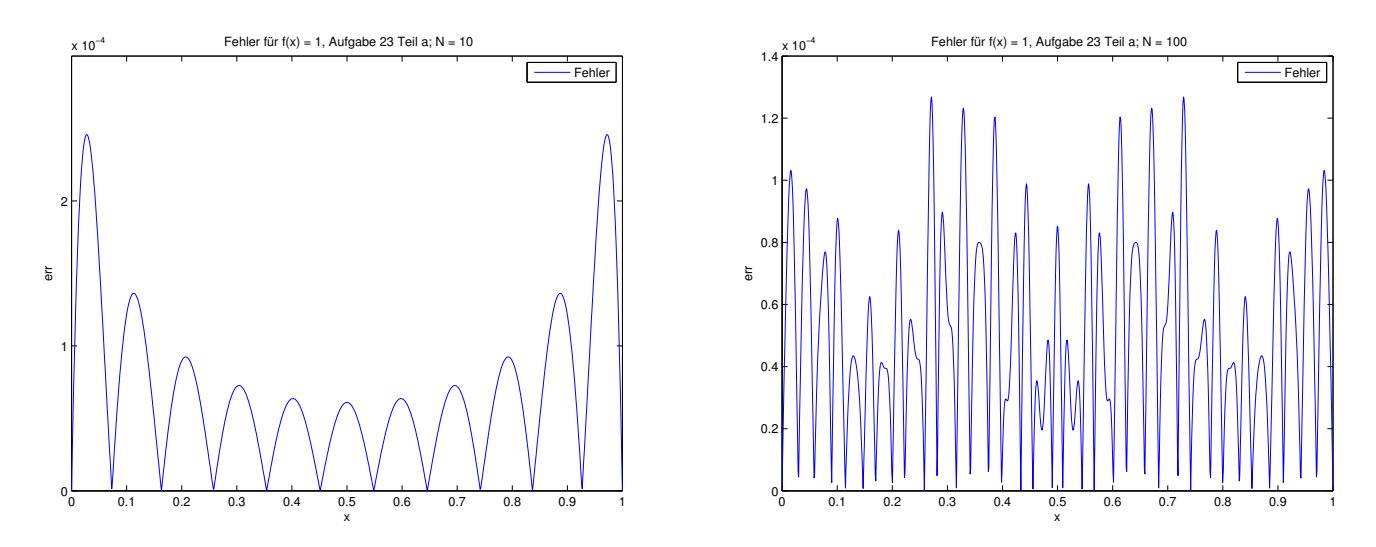

Abbildung 10: Fehler zur konstanten Funktion aus Aufgabe 23 a für  $N = 10$  und  $N = 100$ 

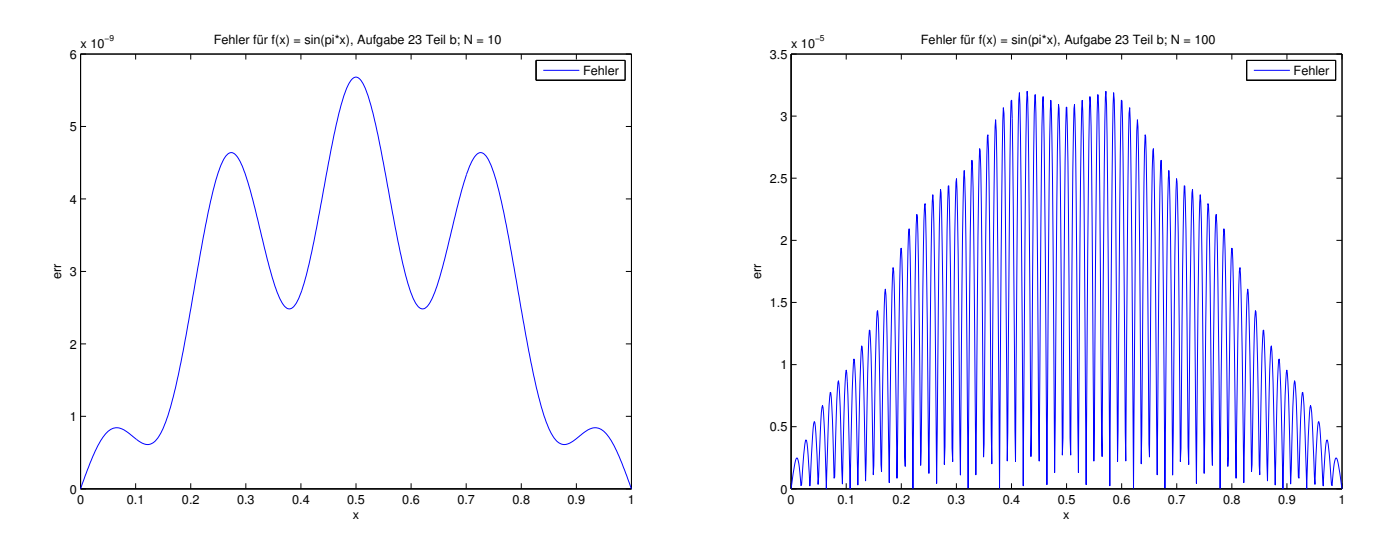

Abbildung 11: Fehler zur Sinus-Funktion aus Aufgabe 23 b für  $N = 10$  und  $N = 100$ 

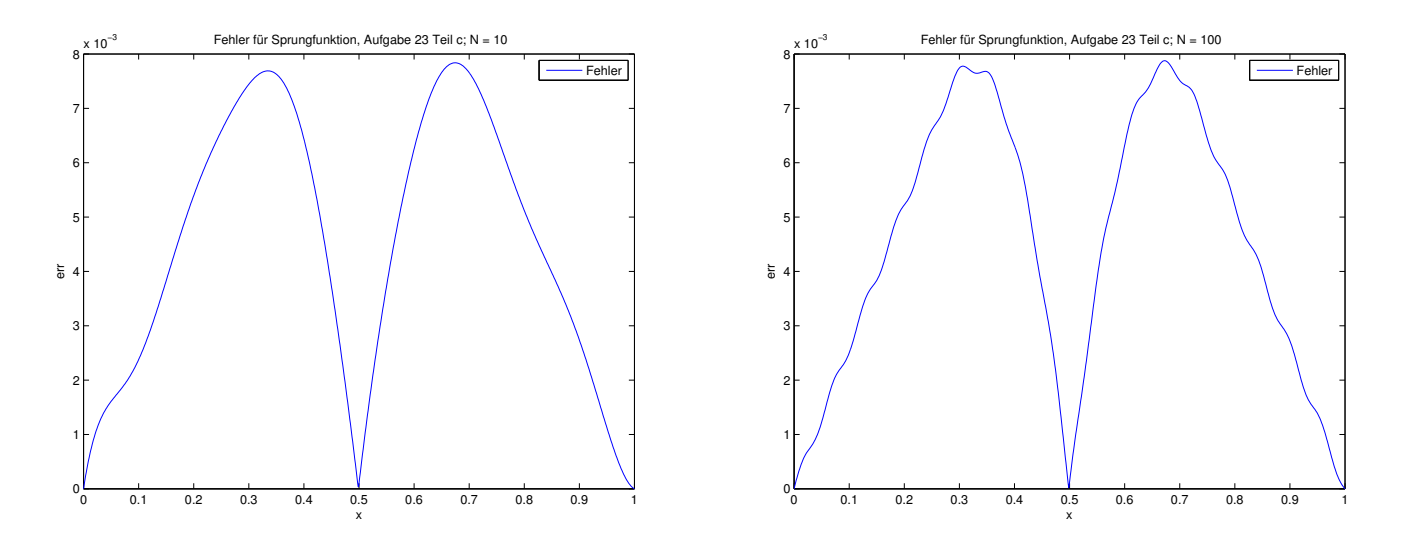

Abbildung 12: Fehler zur Sprung-Funktion aus Aufgabe 23 c für $N=10$ und $N=100$